## *Project Budget – Summary and Detailed*

Roles: Director, Director Assistant, Project Manager, Project Manager Assistant Project Status: Planning

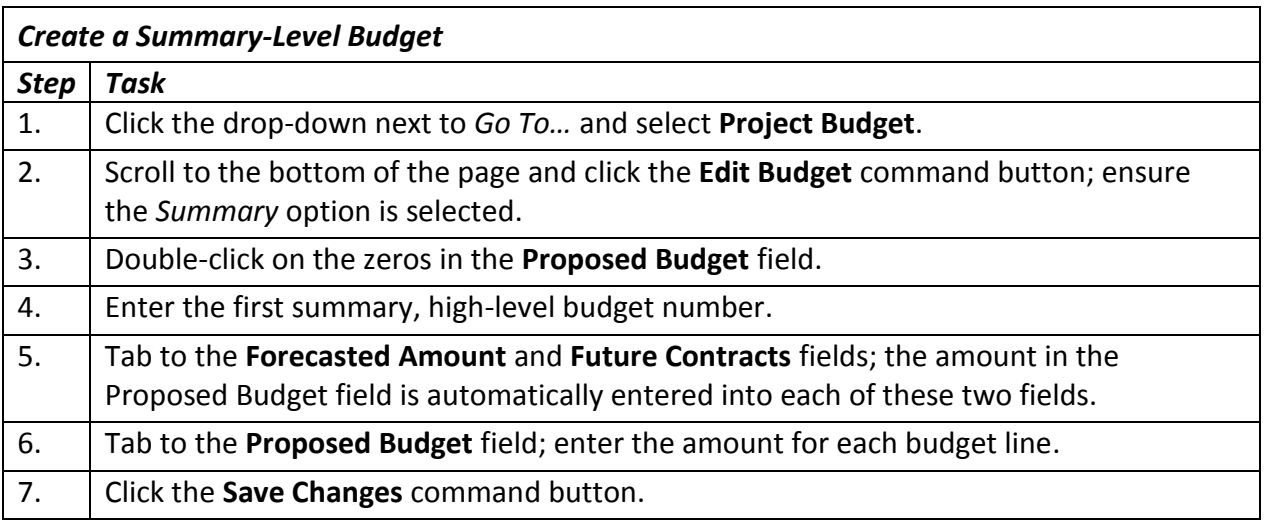

Continue…

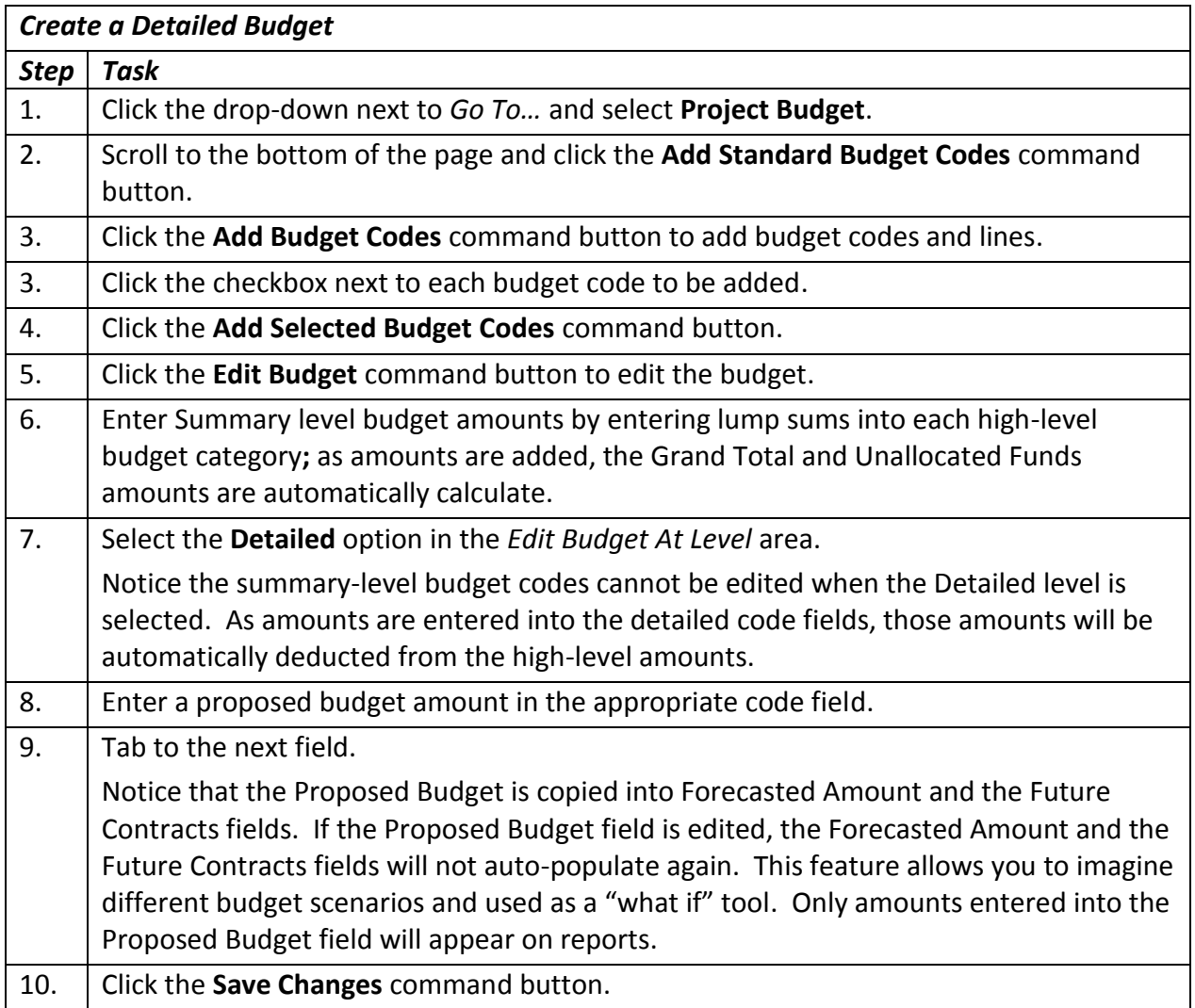

## **Additional Information:**

- The Budget must be created prior to project approval. Budgets will be versioned relative to major milestones such as initial entry, project approval, architect's final estimate, and for budget revisions and/or schedule revisions.
- The budget page may be edited by the Planner or Project Manager at the Summary Level or at the detailed level. Numbers entered at the Detail level will be subtracted from amounts entered in at the Summary level.
- Contracts are allocated against budget lines. Therefore, a budget line for a specific contract type must exist prior to contract execution. For example, a budget line for General Work must be entered into the Budget prior to a Financial Manager entering a contract and encumbering it.
- The system will not allow any contracts to be entered against Budget Category 19040- Reserve.